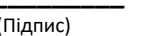

(Прізвище та ініціали)

Адреса и последника по селото на селото на селото на селото на селото на селото на селото на селото на селото

## СЕРВІСНИЙ ТАЛОН

підтверджуємо, що надані наступні сервісні послуги:

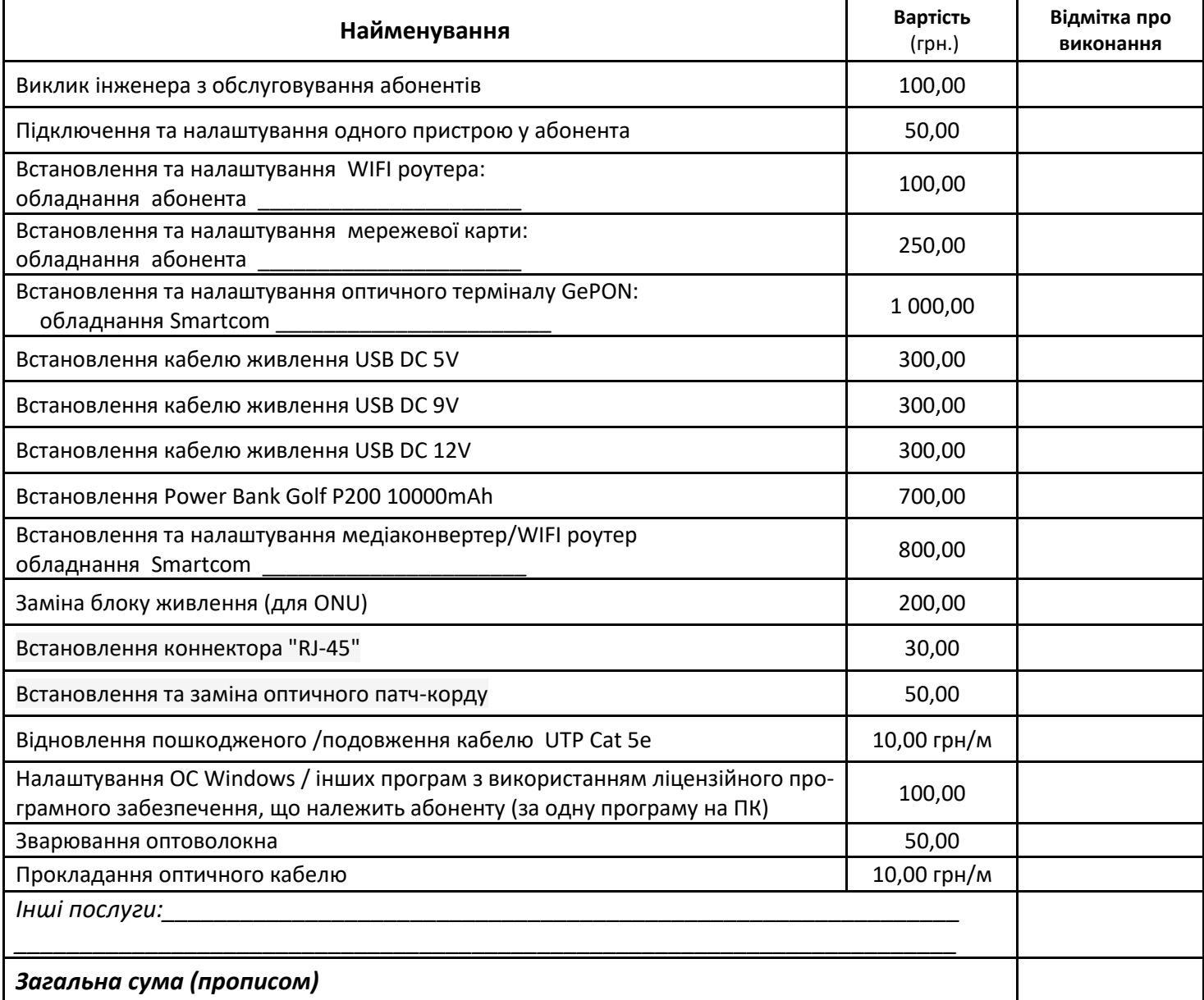

Час виконання робіт: з \_\_\_\_\_\_ до \_\_\_\_\_\_\_\_\_\_\_ годин \_\_\_\_\_\_\_ \_\_\_\_\_\_\_\_\_\_\_\_\_\_\_\_\_\_\_\_\_\_\_\_\_ 20\_\_ року. Зауважень, щодо якості наданих послуг абонент не має:

Абонент

 $\overline{(\Pi i \pi \mu c)}$ 

(Прізвище та ініціали)

 $\frac{1}{(\Pi . I. 5.)}$ 

Номер договору \_\_\_\_\_\_\_\_\_\_\_\_\_\_\_\_\_\_\_\_\_